# **FALL 2022 COMMERCIAL ARTS & DIGITAL DESIGN MID-TERM EXAM Years 2 – 3 Students**

**Place the correct answer (letter) on your ANSWER SHEET**

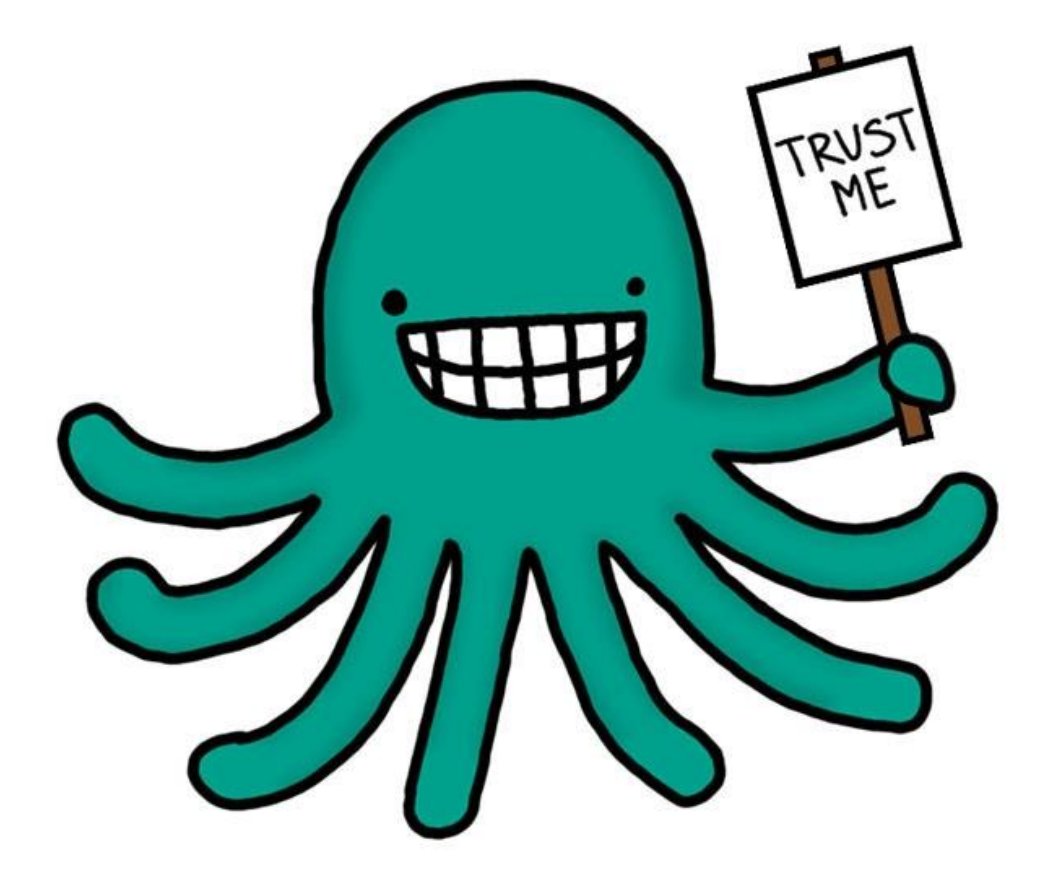

## **MULTIPLE CHOICE - USE YOUR ANSWER SHEET & USE THE CORRECT LETTER** Adobe Illustrator

### **1. STRAIGHT OR CURVED LINES OF VARYING SIZES CREATED IN ILLUSTRATOR ARE KNOWN AS...**

- 
- B. Outlines D. Paths

A. Bezier C. Anchor Points

### **2. A JUNCTURE YOU CAN ADD, SUBTRACT THAT LETS YOU SHAPE & CONTROL THE CHARACTERISTICS OF A LINE IN ILLUSTRATOR**

A. Bezier C. Anchor Points B. Outlines **D. Paths** 

### **3. ADOBE ILLUSTRATOR IS SOFTWARE BEST USED TO EDIT AND CREATE**

A. Text and Logos C. Body Copy Layout B. Photographs D. Video

### **4. THIS KEY ILLUSTRATOR TOOL IS TYPICALLY USED FOR WRITING WITH**

- A. Textured Brush Tool C. Square Brush Tool
- B. Custom Shape Tool D. Pen Tool

### **5. THIS IS THE NATIVE FILE FORMAT USED BY ADOBE ILLUSTRATOR**

A. GIF C. AI B. Vector **D. Bitmap** 

### **6. THE BEST DESCRIPTION OF WHAT A VECTOR STYLE FORMAT IS**

- A. Used exclusively online C. Uses sharp geometric lines to create its image
- B. Uses small blocks of color to create an image D. Uses cyan, magenta, yellow and black

### **7. IN ADOBE ILLUSTRATOR, THIS IS THE NAME OF YOUR PAGE (WHICH IS ALSO ADJUSTABLE).**

- A. Page C. Artboard
	-
- B. US Paper D. Scaled To Fit Media

### **8. WHEN EDITING AN IMAGE, THE TERM SCALEABLE REFERS TO WHAT?**

- 
- A. An images size C. Black and white images
- B. The size of a font **D. Images resized without quality loss**

### **9. SAY YOU HAVE A PATH CREATED IN ILLUSTRATOR THAT YOU WANT TO BEND. YOU SHOULD USE?**

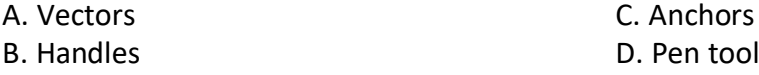

### **10. IN ADOBE ILLUSTRATOR, ON YOUR COLOR SWATCHES PALLET, A WHITE BOX WITH A RED LINE THRU IT MEANS**

- 
- 
- A. No color and the color can be calculated by C. White only
- B. Black only **D.** Full color

### **11. IN ADOBE ILLUSTRATOR, WHAT IS THE SELECTION TOOL?**

- 
- A. Allows the selection of multiple shapes C. Allows the selection of individual lines
- B. Allows the selection of multiple letters D. Allows the selection of individual points

### **12. IN ADOBE ILLUSTRATOR, WHAT IS THE DIRECT SELECTION TOOL?**

- 
- A. Allows the selection of individual shapes C. Allows the selection of individual lines
- B. Allows the selection of individual letters D. Allows the selection of individual points

### **ADVANCED ADOBE PHOTOSHOP**

### **13. PHOTOSHOP, THIS SET OF TOOLS LETS YOU EDIT & FORMAT A FONTS SIZE, SHAPE & POSITION?**

- 
- 

A. Character Palette C. Changes The Layer Color B. Layers **B.** Layers **D. Delete the file** 

### **14. IN PHOTOSHOP, THIS LETS YOU ADJUST AN IMAGES BLACKS, WHITES AND CONTRAST**

- A. Levels & Curves C. Resolution
- B. Layers **D. Images**
- 

### **15. A SMALL, WHITE ARROW IN THE RIGHT-HAND CORNER OF A TOOL MEANS**

A. The tool is active a controller controller controller c. This tool is unavailable B. More than one tool can be activated by this D. The tool is locked

### **16. THIS LETS YOU APPLY MULTIPLE NON-DESTRUCTIVE EDITING OPTIONS TO A**

- **LAYER**
- 

A. Layer Mask C. Adjustment Layer B. Tab Group **D. A New Group** 

### **THE DESIGN PROCESS**

### **17. THE "DESIGN PROCESS" CONSISTS OF HOW MANY DIFFERENT STEPS?**

- 
- B. Four D. Six

A. Five C. Three

### **18. DURING THE DESIGN PROCESS, SAVING TIME & MONEY CAN BE ACHIEVED BY MAKING**

A. Finals C. Thumbnails B. Greeking **B. Layouts** 

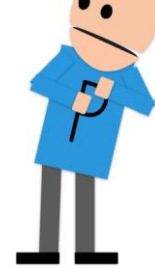

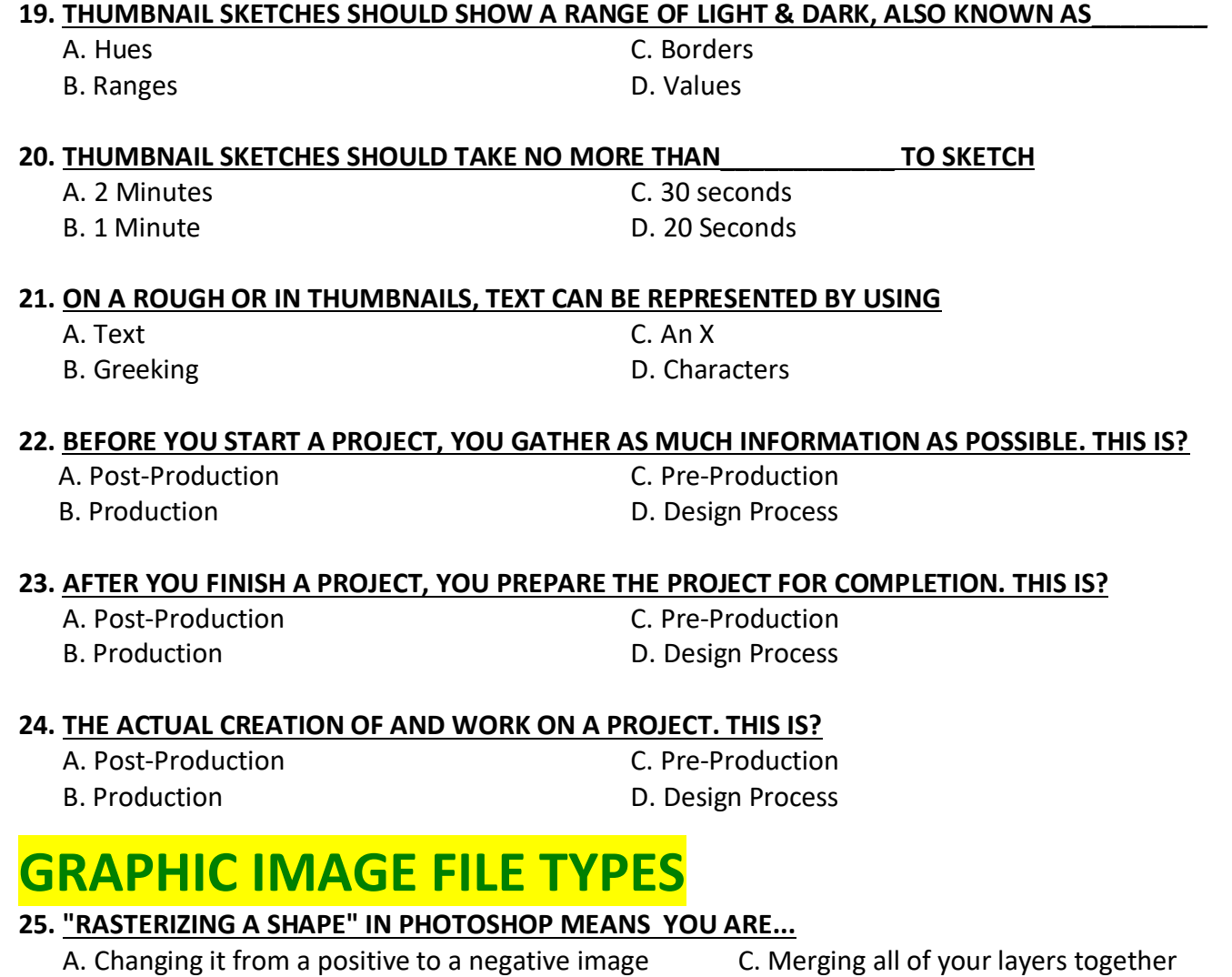

C. Converting precision rendered images to block based D. Resizing it

### **26. VECTOR BASED IMAGES...**

A. Are native to Photoshop C. Are precisely rendered lines B. Use many little blocks to create an image D. Are black and white only

#### **27. RASTER BASED IMAGES...**

A. Are native to Photoshop C. Are precisely rendered lines

B. Use many little blocks to create an image D. Are black and white only

### **28. RASTER BASED IMAGES CAN ALSO BE REFERRED TO AS**

- A. Rendered Lines C. Bitmaps
- 

B. Block Outlines **B. Block Outlines** D. Vector Images

### **29. WHAT DOES A HIGHER RESOLUTION (DPI) DO TO AN IMAGES QUALITY?**

- A. Converts it to blocks C. Outlines the shape
- B. Increases File Size & Quality D. Colors It

### **30. AN INDUSTRY STANDARD COLOR REFERENCE.**

- A. Product Descriptive C. Color Wheel
- B. Pantone D. Premium

### **GREETING CARDS**

### **31. A TOOL USED TO MAKE SHAPED CARDS**

- 
- 

### A. A fold C. A die-cut

B. A genre D. A pop-up

### **32. A POP-UP STYLE CARD COULD BEST BE DESCRIBED AS WHAT CATEGORY STYLE**

- A. Traditional C. Trademark
- B. Holiday **D. Specialty**

### **33. THE VERY EDGE OF A CARD THAT EXTENDS BEYOND YOUR LIVE AREA**

- A. The Bank C. Bleed
- B. Trim D. A Pop-up

### **ART HISTORY**

### **34. THE DADA MOVEMENT WAS BEGUN TO:**

- 
- 
- A. Protest the war C. Shock people and create visual puns
- B. Protest taxes D. Promote Traditional Art

### **35. WHICH OF THESE DESCRIPTIONS BEST DESCRIBES INDUSTRIAL DESIGN?**

- A. The look of packages, bottles, and other objects.
- B. Vibrant colors and hallucination style imagery
- C. Posters critical of a government or political ideology
- D. Anti -Art

### **36. SOME DEFINING CHARACTERISTICS OF ART NOUVEAU**

- 
- A. Organic soft, leaf forms C. Smooth machine-like lines
- B. Lots of contrasting colors D. Simple black and white images

### **37. WHICH ONE OF THESE** *IS NOT* **AN IDENTIFYING CHARACTERISTIC OF PSYCHEDELIC ART?**

- A. Hallucinations C. Vibrant colors
	-
- B. Hidden images **B.** Photorealistic images
- 
- 

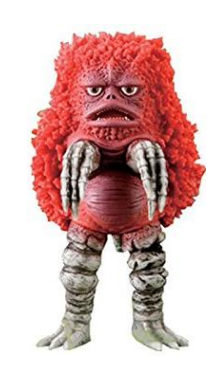

### **38. PSYCHEDELIC ART ORIGINATED IN AND WAS MOST POPULAR DURING?**

A. The 60's C. The 80's B. The 70's D. The 90's

#### **39. WHICH OF THESE DESCRIPTIONS BEST DESCRIBES THE CONTENT OF POP ART?**

- A. Posters critical of a government or political ideology
- B. Artwork which recreates the effects of drugs
- C. Mass culture icons such themes as advertising and comic book images
- D. Artwork which thumbs its nose at tradition by being the opposite

#### **40. LIST THREE THINGS WHICH DESCRIBE THE ART GENRE YOU RESEARCHED.**

### **ART GENRE RESEARCH**

These categories. Please click this photo and identify the art styles represented. Place the Letter on your Answer Sheet.

- 41. Psychedelic Art
- 42. Graphic Design
- 43. Comic Strips
- 44. Abstract
- 45. Pop Art
- 46. Graffiti
- 47. Art Nouveau
- 48. Warner Brothers Animation
- 49. Pixar Animation

### **PRACTICAL PORTION 50 – 100 LOGO DESIGN** – **(50 Points)**

### **Students are to perform the following tasks using Adobe Illustrator:**

This is a real concept for a real business. Your design could end up being used and you'll be working with the company to flesh out their design and brand.

Create a logo for our small business. *We are local, home doodle dog breeders and need a logo to help with our marketing/branding. I'm working on building our website and would like to include our new logo before going live.*

*MY FAVORITE DOODLE* is the business name

### **REFERENCES**

<https://findmyfavoritedoodle.com/> <https://www.facebook.com/findmyfavoritedoodle?mibextid=LQQJ4d>

#### **Grading Rubric**

Points will be given for successful inclusion of each completed task:

- A minimum of 4 concept sketches for the logo. Use the thumbnail boxes on answer sheet. It's OK if the logo is just text. **(20 pts)**
- Production of the logo in Adobe Illustrator **(20 pts)**
- Correct Size Final logo should be sized to 6" x 6" at the most **(5pts)**
- Format your final like this example (Color [Black and White](https://static.wixstatic.com/media/8f56dd_74a856cadc39415d907ffb5e30696ee6~mv2.png/v1/fill/w_405,h_405,al_c,q_85,usm_0.66_1.00_0.01,enc_auto/8f56dd_74a856cadc39415d907ffb5e30696ee6~mv2.png)  White on Black)
- Upload your final to Focus EXAM PRACTICAL in an Adobe Illustrator file format **(5 pts)**
- Tips: Be certain your text is prominent, and any symbols are of proportional size. Negative space use is always encouraged.
- Remember even though you're creating an Illustrator version, this is still a working concept and by no means considered a final version.

I hope you learned something worthwhile. I thank you for taking Commercial Arts & Digital Design!

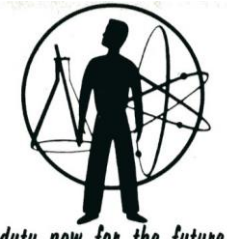

"Our species needs, and deserves, a citizenry with minds wide awake and a basic understanding of how the world works.'

- Carl Sagan

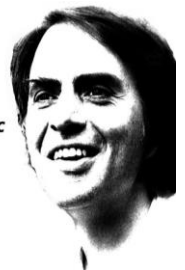

duty now for the future